# **Structure Query Language (SQL)**

# **Example of MID()**

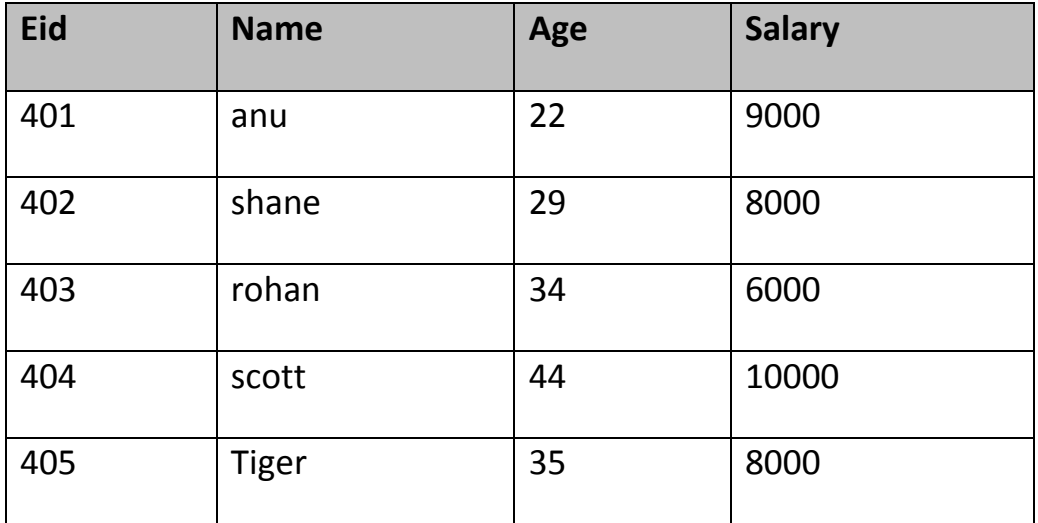

## Consider following **Emp** table

SQL query will be,

select MID(name,2,2) from emp;

Result will come out to be,

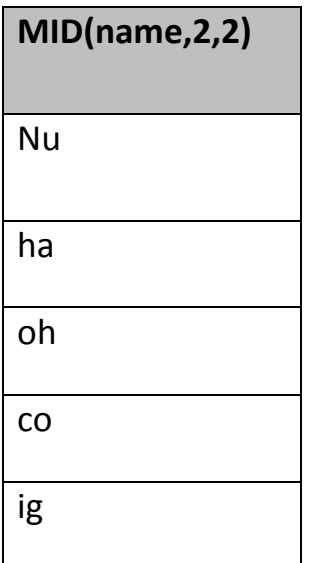

## **4) ROUND()**

ROUND function is used to round a numeric field to number of nearest integer. It is used on Decimal point values. Syntax of Round function is,

SELECT **ROUND**(column\_name, decimals) from *table-name*

## **Example of ROUND()**

Consider following **Emp** table

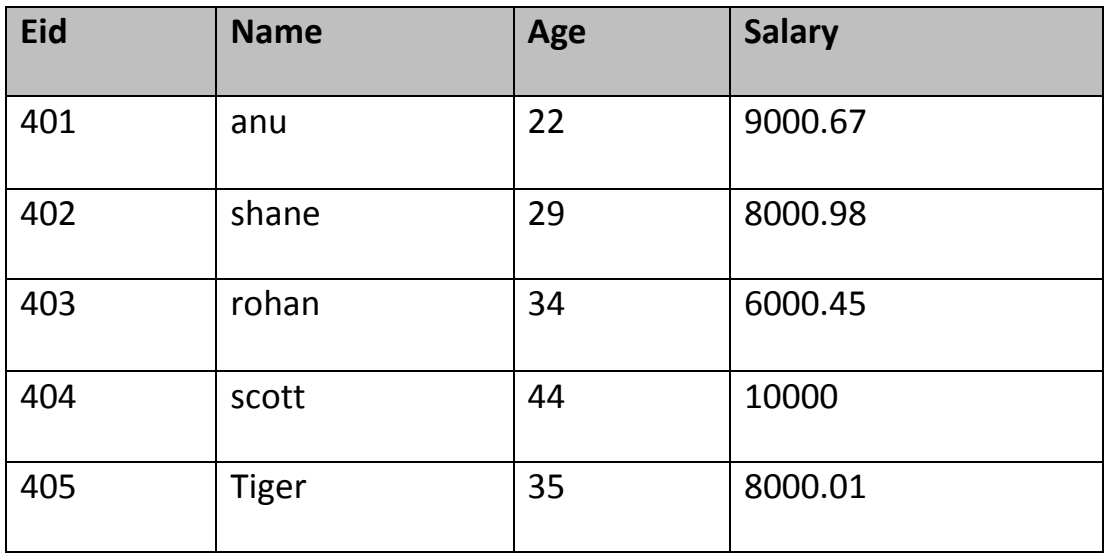

SQL query is,

SELECT ROUND(salary) from emp;

Result will be,

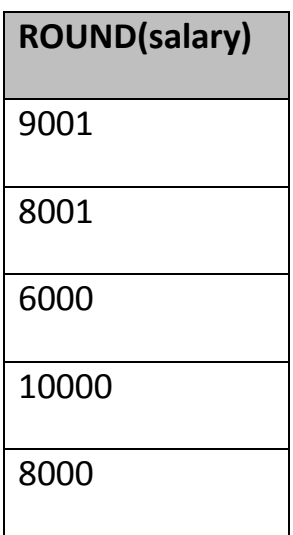

## **6.15 Join in SQL**

SQL Join is used to fetch data from two or more tables, which is joined to appear as single set of data. SQL Join is used for combining column from two or more tables by using values common to both tables. **Join** Keyword is used in SQL queries for joining two or more tables. Minimum required condition for joining table, is**(n-1)** where **n**, is number of tables. A table can also join to itself known as, **Self Join**.

## **Types of Join**

The following are the types of JOIN that we can use in SQL.

- Inner
- Outer
- Left
- Right

## **6.15.1 Cross JOIN or Cartesian Product**

This type of JOIN returns the Cartesian product of rows of from the tables in Join. It will return a table which consists of records which combines each row from the first table with each row of the second table.

Cross JOIN Syntax is,

SELECT column-name-list

from *table-name1*

#### **CROSS JOIN**

*table-name2*;

#### Lecturer: khalidah ali ahmed Lecturer: Zainab Khyioon Abd alrdha

## **Example of Cross JOIN**

The **class** table,

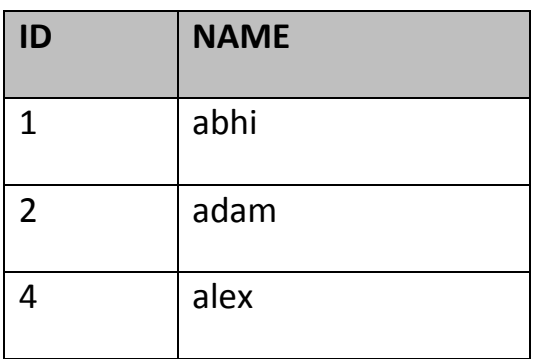

#### The **class\_info** table,

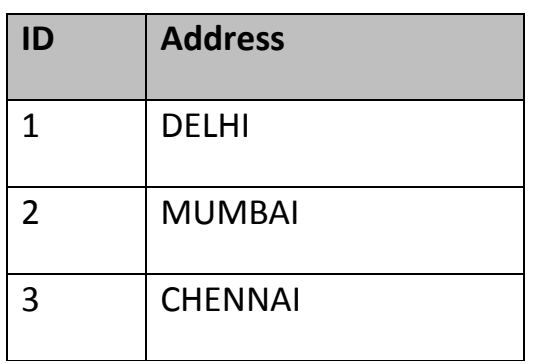

**Cross** JOIN query will be,

SELECT \*

from class,

cross JOIN class\_info;

The result table will look like,

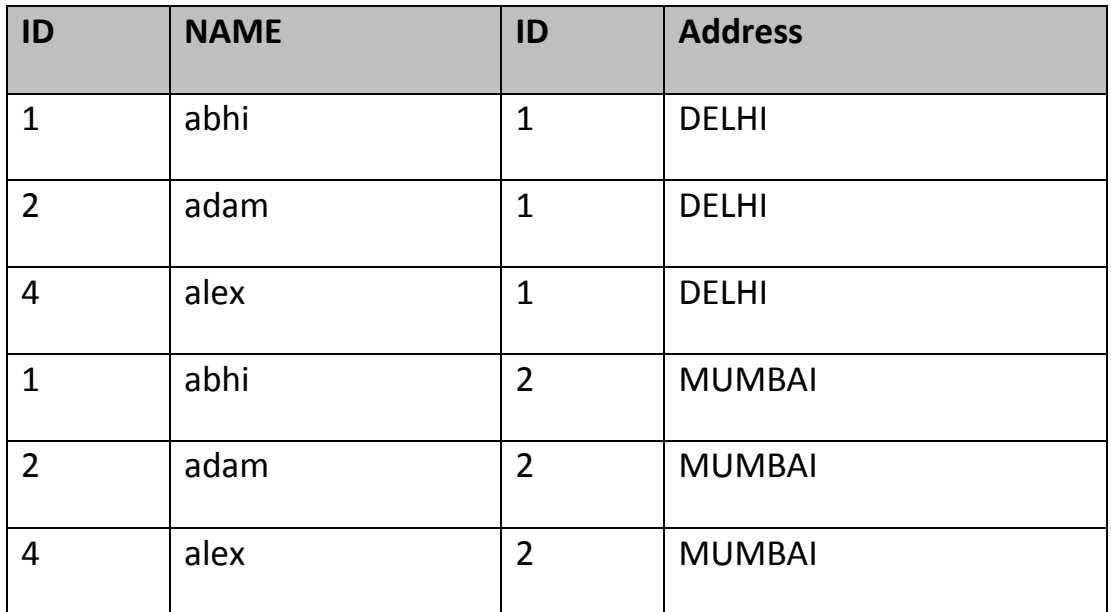

web designs

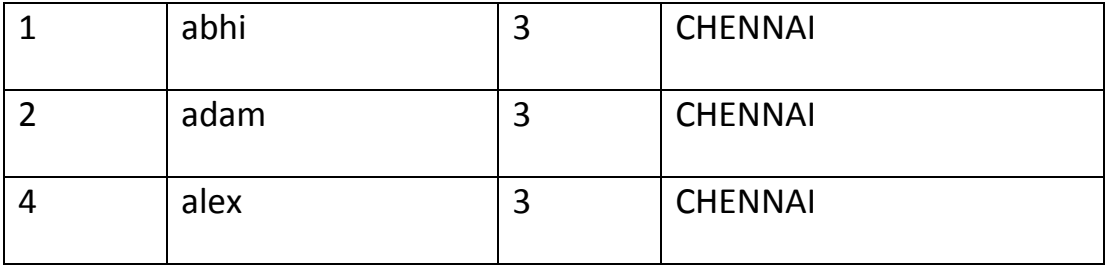

#### **6.15.2 INNER Join or EQUI Join**

This is a simple JOIN in which the result is based on matched data as per the equality condition specified in the query.

Inner Join Syntax is,

SELECT column-name-list

from *table-name1*

**INNER JOIN**

*table-name2*

WHERE table-name1.column-name = table-name2.column-name;

#### **Example of Inner JOIN**

The **class** table,

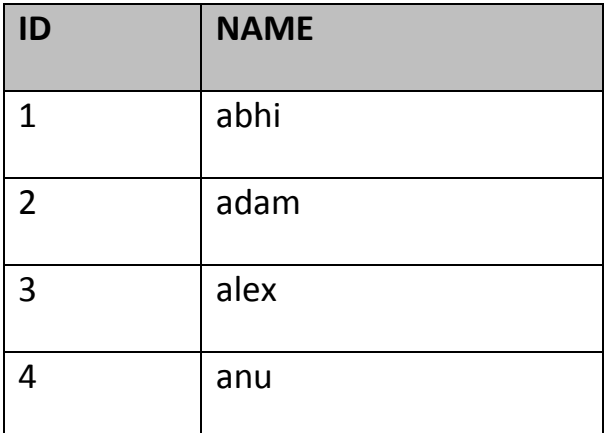

The **class\_info** table,

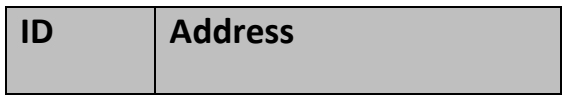

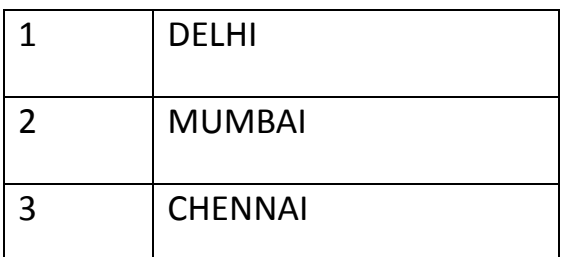

**Inner** JOIN query will be,

SELECT \* from class, class\_info where class.id = class\_info.id;

The result table will look like,

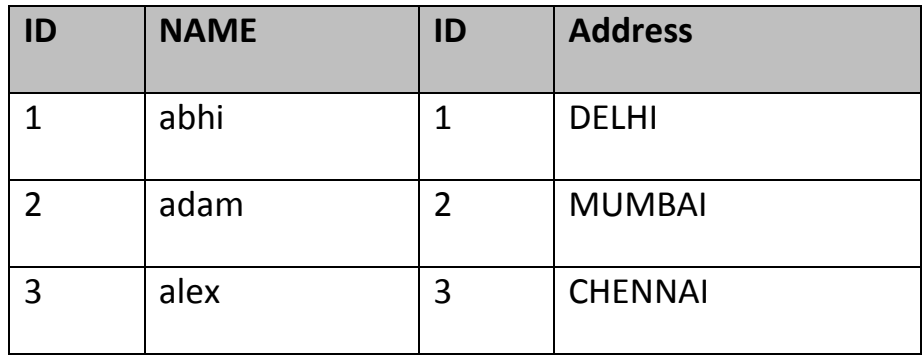

## **6.15.3 Natural JOIN**

Natural Join is a type of Inner join which is based on column having same name and same data type present in both the tables to be joined.

Natural Join Syntax is,

SELECT \*

from *table-name1*

**NATURAL JOIN**

*table-name2*;

#### Lecturer: khalidah ali ahmed Lecturer: Zainab Khyioon Abd alrdha

## **Example of Natural JOIN**

The **class** table,

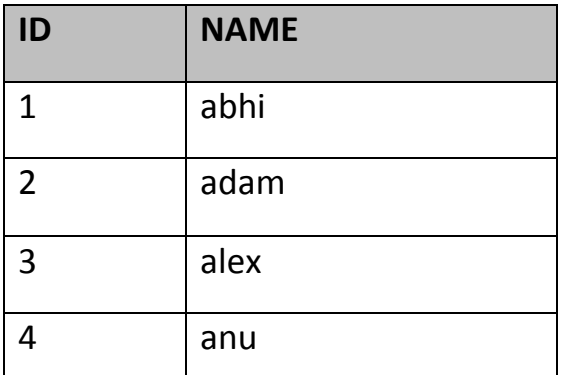

The **class\_info** table,

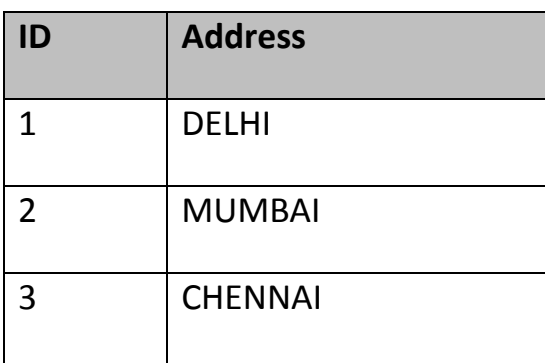

### **Natural join query will be,**

SELECT \* from class NATURAL JOIN class\_info;

The result table will look like,

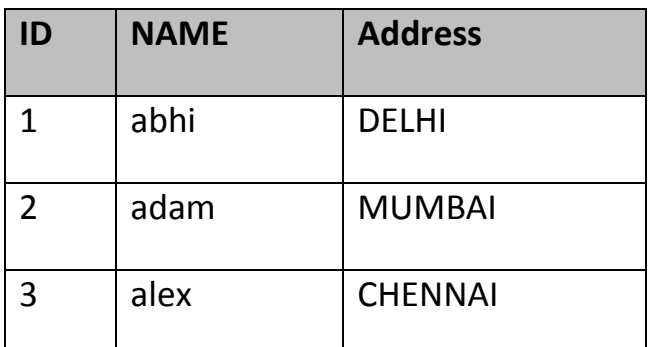

In the above example, both the tables being joined have ID column(same name and same data type), hence the records for which value of ID matches in both the tables will be the result of Natural Join of these two tables.

## **6.15.5 Outer JOIN**

Outer Join is based on both matched and unmatched data. Outer Joins subdivide further into,

- Left Outer Join
- Right Outer Join
- Full Outer Join

## **6.15.5.1 Left Outer Join**

The left outer join returns a result table with the **matched data** of two tables then remaining rows of the **left**table and null for the **right** table's column.

Left Outer Join syntax is,

SELECT column-name-list

from *table-name1*

**LEFT OUTER JOIN**

#### *table-name2*

on table-name1.column-name = table-name2.column-name;

Left outer Join Syntax for **Oracle** is,

select column-name-list

from *table-name1*,

#### *table-name2*

on table-name1.column-name = table-name2.column-name(**+**);